### Spiritualität in der Pflege

### integra - Messe

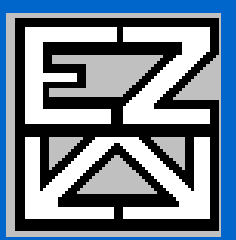

 $\bullet$ 

Wels, 24.09.10

Dr. Michael Utsch

 $\bullet$ 

- 1. Verlust von religiöser Motivation in der Pflege2. Hoher Bedarf an Spiritualität im Gesundheitswesen3. Was ist Spiritualität, und warum in der Pflege?
- 4. Förderung spiritueller Kompetenzen

### Wir ahnen viel und wissen wenig

- Reiche kulturelle Erfahrungsschätze von religiöser Heilkunde
- therapeuein: "dem Göttlichen im anderen dienen"
- Kern christlicher Spiritualität: Christ sein bedeutet helfen
- Das Mönchtum übernahm die Kranken- und Armenpflege
- Diakonissen prägten das Leitbild für Diakonie und Pflege

### Verlust von Spiritualität in Diakonie & Caritas

- Früher: Diakonisches Tun als Ausdruck persönlichen Glaubens
- $\mathcal{L}_{\mathcal{A}}$  Wettbewerbsfähigkeit diakonischer Einrichtungen: Dominanz der Wissenschaften, Spiritualität an Krankenhausseelsorge delegiert
- $\mathcal{L}_{\mathcal{A}}$  Ökonomischer Druck & Zeitmangel erschweren Freiräume für**Spiritualität**
- Heute wenig religiös motivierte Mitarbeiter, kaum Weiterbildungenzu ethisch-spirituellen Themen (Kumbruck 2008)
- Konkurrenz anderer "Sinnanbieter" (trad. chinesische Medizin, Esoterik, buddhistische 'Achtsamkeit', Anthroposophie)

### Renaissance religiöser Heilweisen

- •Mehr Seele angesichts von Technik und Ökonomie!
- •Große Nachfrage Komplementär- / Alternativmedizin
- • Ergänzung der Schulmedizin: Spiritualität als Teil ganzheitlicher Pflege der Körper-Seele-Geist-Einheit
- • Neues Interesse an religionspsychologischen Studienim Gesundheitswesen

### Wiederentdeckung diakonischer Spiritualität

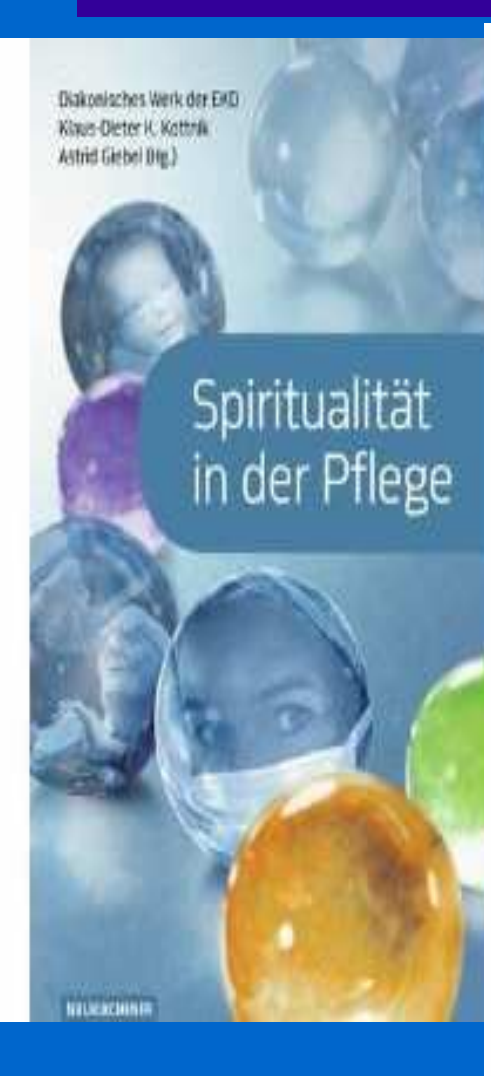

 $\bullet$ 

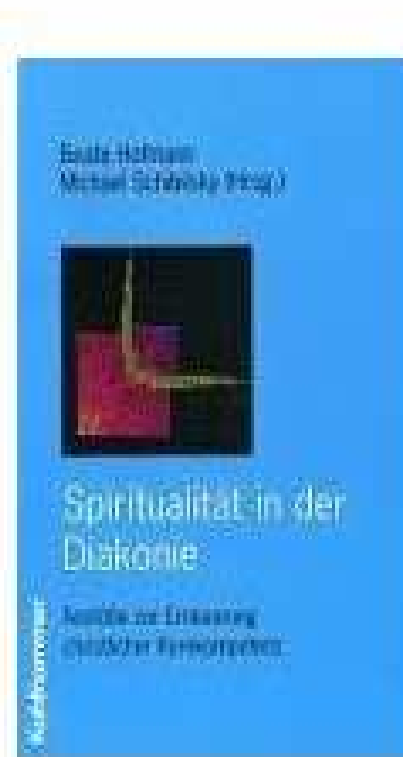

Axel von Dressler

#### Diakonie und Spiritualität

Impulse aus der Welt der Kommunitäten

NEUKIRCHENER

c

### Kerntugenden aller Religionen = therap. Potential

- $\bullet$ Weisheit / Wissen
- Mut

 $\bullet$ 

- $\bullet$ Liebe / Humanität
- •**Gerechtigkeit**
- •Mäßigung
- $\bullet$ Spiritualität / Transzendenz

### Positiver Glaube bewirkt …

… Soziale Unterstützung … Selbst-Akzeptanz … Sinngebung … Stressreduktion … Verzeihen … Dankbarkeit

 $\bullet$ 

# Soziale Unterstützung

In eine religiöse Gemeinschaft eingebunden zu sein bedeutet:

- -- aktive Teilnahme an Veranstaltungen
- -- **passives** Profitieren, z.B. Besuchsdienst bei Bettlägerigkeit

# Selbst-Akzeptanz

Glaube fördert ein positives Selbstwertgefühl. Grundüberzeugung durch Erfahrung des Geliebt-Seins: Eigener Wert und Würde sind unabhängig von Leistungsfähigkeit und anderen Qualitäten.

# Sinngebung

 $\bullet$ 

#### Glaube bietet Hilfe bei der

- Integration leidvoller Erfahrungen
- Verminderung des Hilflosigkeitsgefühls

Religiöse Leidinterpretation erleichtert

- das Ertragen von Schmerz
- Kreativität für eine Neubewertung

### Stressreduktion

Gebet bewirkt Entspannung und KonzentrationGebet stellt sich psychischen und physischen Auswirkungen von Stress entgegen:

- Herzbeschwerden
- **-**Chronische Schmerzen
- **-**Schlaflosigkeit
- -Ängste / Depressionen

# Verzeihen

- - Menschen können leichter vergeben, wenn sie empfinden, dass Gott ihnen verziehen hat.
- - Der Sterbeprozess fällt Menschen leichter, die mit sich und anderen versöhnt sind.

# **Dankbarkeit**

- - Akzeptieren der eigenen Grenzen und Suchen nach Möglichkeiten, die das Leben noch bietet
- -Dankbare Menschen leiden seltener unter Depressionen.
- - Religiösen Menschen fällt es leichter, dankbar zu sein.

## Tabuisierung der "Spiritualität"

- Weil Spiritualität nur indirekt zu erfassen ist, fehlt bisher einüberzeugendes Modell, wie Religiosität bzw. Spiritualität zumMenschsein dazu gehören.
- Auf vielen Anwendungsfeldern ist der Bedarf nach religiöser und spiritueller Orientierung hoch.
- Aktuelle Studien überprüfen, wie eine spirituelle Haltung / Praxis zur Heilung beiträgt und Krankheit und Leid zu bewältigen hilft.

## Studien zur Bedeutung spiritueller Praxis

- $\mathcal{L}_{\mathcal{A}}$  Keine spirituelle Praxis zu pflegen stellt ein Gesundheitsrisiko dar(Kohls 2004)
- Meditation zum Stressabbau: jede 6. Führungskraft in D. meditiert (TNS 2009)
- $\mathcal{L}_{\mathcal{A}}$  Religiöse Rituale/Meditation kontrollieren Emotionen und Impulse (McCullough 2009)
- (Nur) Ein positiver, verinnerlichter Glaube setzt Heilkräfte in Gang, die über die Placebo-Wirkung hinausgehen (Krause 2005)
- =>Transdisziplinärer Arbeitskreis Spiritualität & Krankheit (TASK)
- => Tagung Meditation & Wissenschaft; Weiterbildung, Integrale Heilkunde'

## Christliche Spiritualität in der Diakonie?

- •Die Öffentlichkeit erwartet von der Diakonie ein christliches Profil.
- •Spiritualität wird primär über die MiterabeiterInnen vermittelt.
- •"Marke Diakonie" als ein explizit wertorientiertes Angebot
- • Erwartet werden Grundhaltungen wie Zuwendung, Anteilnahme, Gerechtigkeit, Fairness, …
- •Halt und Begleitung in existentiellen Krisensituationen
- •Orientierung und Sinnversprechen der christlichen Botschaft

(Quelle: Image der Diakonie, Telefonumfragen 2005)

### Probleme mit dem diakonischen Profil

- •Hauptschwierigkeit existentielle Begleitung bei allen Anbietern
- • Probleme bei Umsetzung des Anspuchs guter Pat.-Versorgung, insb. der existentiellen Begleitung bei Ängsten und Sorgen
- • Deutliche Probleme in der Identifikation der Mitarbeitenden mit den Leistungen des Hauses

(Quelle: Patientenbefragungen bei 209 Krankenhäusern 2009) => Problem Zeitmangel: keine idealistische Lösung – Diakonie als Zusatzbelastung), sondern als Erleichterung => religiöses Coping!

### Spannung zwischen Profession & Konfession

- •Dominanz der Professionalität, Verlust der Spiritualität
- •Technische Machbarkeitserwartungen in der Medizin
- • Wie professionell mit Leid, Grenzen, Abschied, ethischen Konflikten, fremden Glaubensvorstellungen umgehen?
- • Dilemma: Existentielle Fragen sind nicht fachlich, sondern nur in persönlicher Haltung und 'gläubig' zu beantworten

# 2 : Ein hoher Bedarf an Spiritualität in Medizin und Pflege

- $\bullet$ Geriatrie und Gerontologie
- $\bullet$ **Onkologie**
- $\bullet$ **Palliativmedizin**
- $\bullet$ **Pflege**
- $\bullet$ **Hospizarbeit**
- $\bullet$ Psychotherapie

### Gerontologie: Zufriedenes Altern

Eingebundensein in aktives Leben

Maximierungpositiver Spiritualität

**Maximierung** von **Maximierung** von physischen und psychischenFähigkeiten

#### **ZUFRIEDENES** ALTERN

Minimierung von Risiken und Einschränkungen

# **Onkologie**

- $\bullet$  Erste Studien zeigen, dass etwa jede dritte deutsche Onkologiepatient eines "geistige Beistands mit Stützung der Religiosität und Spiritualität bedarf" (Onkologie 5/2007, S. 339)
- $\bullet$  "Spiritualität kann nicht Leben verlängern oder gar Krebs heilen, dennoch kann sie sehr wohl Lebensqualität und Wohlbefinden verbessern"(Der Onkologe 10/2007, S. 490)
- •Speziell: religiöse Bewältigung von Angst und Unsicherheit

### Palliativmedizin

#### Lebensqualität bis zur letzten Stunde:

" ... hochqualifizierte Beurteilung und Behandlung von Schmerzen und anderen Problemen physischer, psychosozialer und spirituelles Natur" (WHO 2002)

### Spirituelle Bedürfnisse Schwerkranker:

- ⇒Bedürfnis nach Hoffnung und Lebenswille
- ⇒Bedürfnis nach Glaube und Vertrauen in sich / höhere Macht
- ⇒ Sinngebung des eigenen Lebens, Abschied von der Familie<br>→ Ueltuss zum Umsters mit Leider. Sebmarzund Ted
- ⇒ Haltung zum Umgang mit Leiden, Schmerz und Tod

### Spiritualität in der Pflege, Universität Oldenburg (Geiss, Belschner, Oldenbourg 2005)

- • Befragung von 472 Professionellen (19% Ärzte, 50% Pflegekräfte, 5% Psychologen, 8% Seelsorger, 18% Ehrenamtliche) in verschiedenen Institutionen (Onkologie-, Intensiv- und wird Palliativstationen, Alten- und Pflegeheime, Hospize und Ambulante Dienste) über den Einfluss ihrer spirituellen Orientierung auf den Umgang mit ihren beruflichen Belastungen.
- •Die spirituelle Orientierung war weder altersmäßig noch geschlechtspezifisch ausgeprägt.
- • Auffällige Unterschiede in den Berufsgruppen: hohe spirituelle Orientierung bei Ehrenamtlichen und Seelsorgern, bei den Ärzten und Pflegekräften hingegen sehr gering ausgeprägt.
- •Personen mit einer hohen spirituellen Orientierung arbeiten besonders häufig in Hospizen, in der ambulanten Betreuung oder auf Palliativstationen.
- • Personen mit sehr geringen ausgeprägter Spiritualität fanden sich am häufigsten auf intensivmedizinischen Stationen in Akutkrankenhäusern.
- •Je stärker die Spiritualität ausgeprägt war, desto wohler fühlte sich die befragte Person.
- • Menschen mit ausgeprägter spiritueller Orientierung waren weniger erschöpft, höher motiviert und zufriedener mit ihrem Arbeitsumfeld. Außerdem empfanden sie weniger negative Gefühle gegenüber ihren Patienten und schotteten sich weniger gegen sie ab.

### Merkmale von , spiritual care':

- • ein möglichst genaues Verständnis der spirituellen Bedürfnisse, Ressourcen und Präferenzen eines Patienten gewinnen
- •den Wünsche des Patienten zur spirituellen Begleitung folgen
- •keine religiösen / spirituellen Praktiken vorschreiben oder verbieten
- •Pflegende haben sich mit ihrer eigenen Spiritualität beschäftigt

### Warum Spiritualität in der Pflege?

- Zum Arbeitsalltag von Pflegenden gehört immer wieder die unvermittelte Auseinandersetzung mit existenziellen Fragestellungen von Patientinnen oder Patienten und Bewohnerinnen und Bewohnern wie eine positive Krankheitsdiagnose, Krisen, Schmerzen, unerträgliche Lebenslagen, Leid- oder Sinnfragen.
- $\bullet$  Gleichzeitig erleben Pflegende den Druck des Anspruchs von maximaler Effizienz und die Spannung, umfassend pflegen zu wollen. Zunehmend kommen Pflegende deshalb an die Grenzen ihrer eigenen physischen und psychischen Belastbarkeit.

### Pflegende unter Druck

- Durch Stellenabbau in der Pflege, Arbeit in normierten Zeittakten, zunehmender Arbeitsverdichtung und hohebürokratische Anforderungen leiden Pflegende zunehmend<br>unter körperlicher und psychischer Überforderung.
- 43, 5 % der Pflegekräfte erwägen, den Arbeitsplatz zu wechseln, 31, 2 % wollen ganz aus dem Beruf ausscheiden (Deutsches Pflegeforum 3 / 2009)
- In Krankenhäusern ist jede vierte Pflegekraft burnoutgefährdet; in der Psychiatrie jede/r zehnte Mitarbeitende (Bethel - Studie; epd sozial 09 / 2008).

### Pflegenotstand

- Die Zahl der Pflegebedürftigen in Deutschland wird von derzeit rund 2 Millionen bis 2050 auf bis zu 5,5 Millionen steigen (Deutsche Bank Research 3 / 2009)
- Bis 2020 wird ein zusätzlicher Personalbedarf von mehr als 50.000 Pflegekräften im stationären und 27.000 im ambulanten Bereich prognostiziert.
- $\bullet$  Alten- und Krankenpflegekräfte gehören zu den meist gesuchten Arbeitnehmer/-innen in Deutschland(Ranking "Top Ten" der Bundesagentur für Arbeit 08 / 2009).

#### ESF-Projekt "Existentielle Kommunikation und Spiritualität in der Pflege"

#### Ziele des Projekts:

- a.) Pflegende werden an den 7 Projektstandorten in existentieller Kommunikation befähigt und entdecken gesundheitsfördernde Ansätze von Spiritualität als heilende und heilsame Sorge in der Pflege für sich selbst (Selbstpflege und Burnout-Prophylaxe).
- b.) Durch Begleitforschung und Evaluation wird untersucht, ob und wie existenzielle Kommunikation und Spiritualität in der Pflege berufsbedingten Überlastungen, abnehmender Verweildauer und hoher Fluktuation im Pflegeberuf entgegenwirken.
- c.) Es wird ein Curriculum zu existenzieller Kommunikation und Spiritualität in der Pflege für Fort- und Weiterbildungen entwickelt.

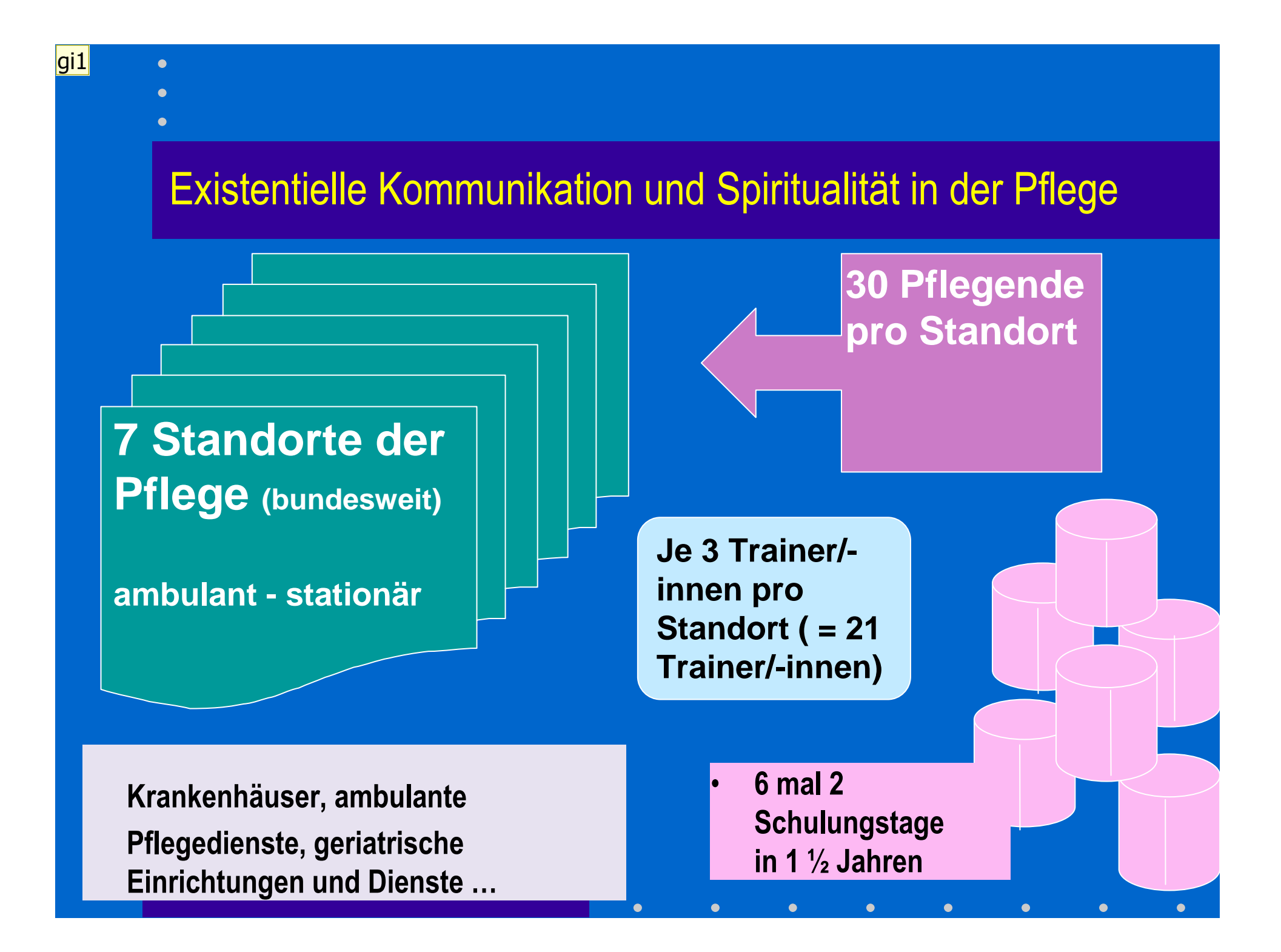

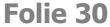

gi1 giebel; 07.04.2010

# Spiritualität bei der WHO3 Was ist Spiritualität?

• In der Versorgung Kranker wird Spiritualität als eine medizinischanthropologische Kategorie angesehen.

• Nach der WHO ist jeder Mensch spirituell, weil er sich spätestens angesichts des Todes existenziellen Fragen stellen muss und Erfahrungen im Umgang damit macht.

• Spiritualität wird als die Reflexion der Erfahrungen verstanden, die im Umgang mit existenziellen Fragen gemacht werden.• "Spiritualität" wird von der WHO seit 1995 als ein Faktor

gesundheitsbezogener Lebensqualität erhoben.

### Spiritualität ist erklärungsbedürftig

Vier Ausprägungsformen von Spiritualität (Worthington 2009):

- –Religiöse Spiritualität
- $\mathcal{L}_{\mathcal{A}}$ Natur-Spiritualität
- Humanistische Spiritualität
- –Kosmische Spiritualität

#### Aber:

 $\bullet$ 

Aktuell ist in D. im Gesundheitswesen" Religiosität" häufiger anzutreffenKlein & Albani (2007): 35% rel+, 32% rel+ & spir+, 9% spri+ & rel-

### Übergänge zwischen Religiosität und Spiritualität

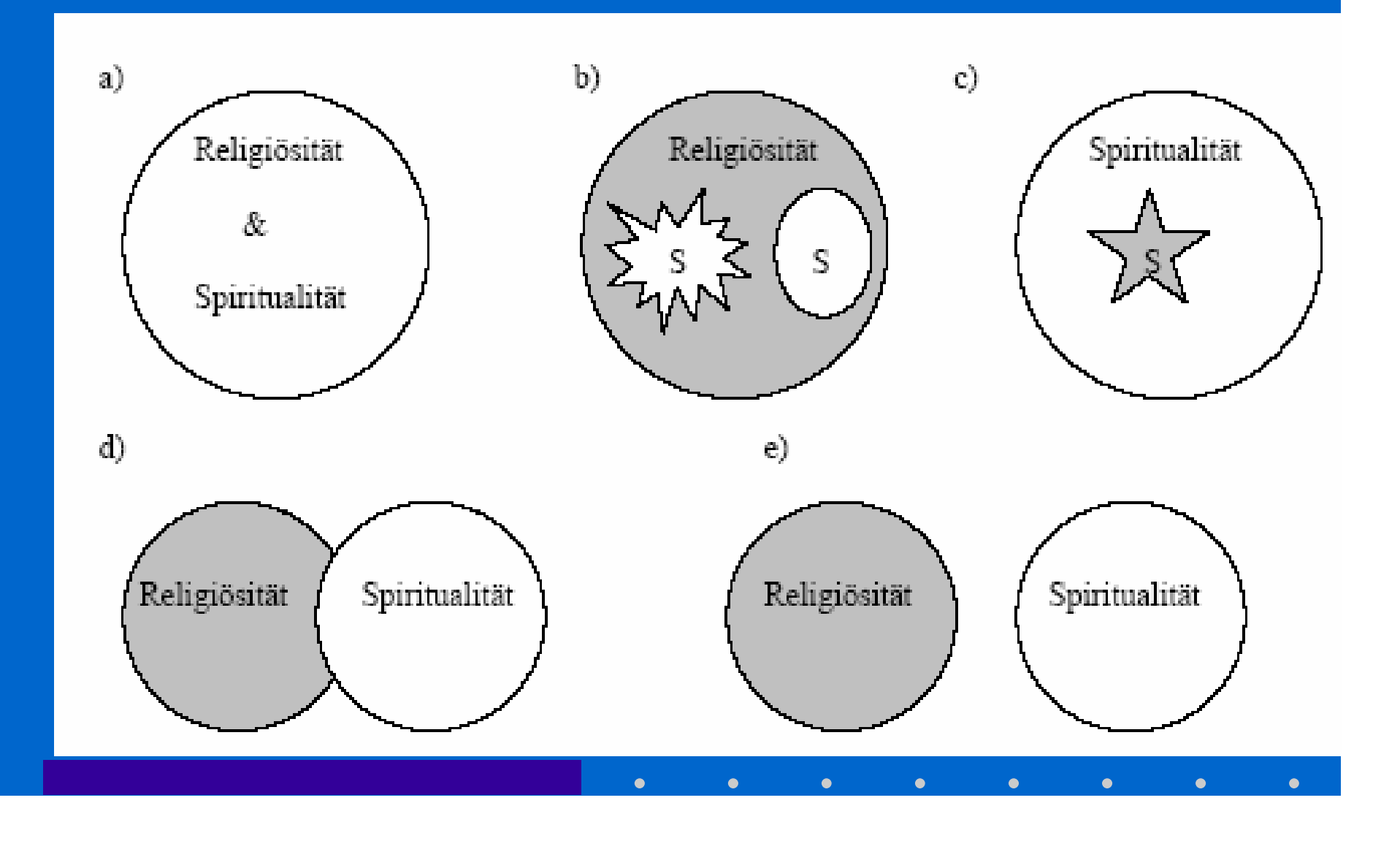

 $\bullet$ 

# Spiritualität in Medizin und Pflege

- Keine kirchlichen Interessen und Absichten!
- Weil positive Spiritualität dem Wohlbefinden des Kranken dient, gehört heute die Wahrnehmung spiritueller Bedürfnisse zu einemmedizinischen Qualitätsmerkmal.
- Professioneller Umgang mit Spiritualität im gesamtenBehandlungsteam – Gesprächskultur der Innerlichkeit!

### 4. Förderung spiritueller Kompetenzen

- $\bullet$ Respektvoller Umgang mit interreligiöser Vielfalt
- $\bullet$ Sprachfähigkeit über existentielle und spirituelle Themen
- Einladende Angebote spiritueller Praxis
- •Glaubwürdige, werteorientierte Leitung – Vorbildfunktion
- $\bullet$ Weiterbildungen zu Spiritualität und Meditation
- $\bullet$ Zusammenarbeit mit örtlicher Kirchengemeinde prüfen

### Auseinandersetzung mit der eigenen Spiritualität

- •Fühle ich mich einer Kraft/ Macht verbunden, die größer ist als ich?
- •Was gibt meinem Leben Sinn?
- •Woran glaube ich?
- •Worauf hoffe ich?
- •Wen liebe ich und wer liebt mich?
- •Wie binde ich meine spirituelle Haltung in berufliche Praxis ein?

### Was bedeutet das für die Praxis?

- Glaube macht nicht automatisch gesund bestimmteGlaubenshaltungen können auch krank machen.
- Die Qualität der Verbundenheit / Gottesbeziehungentscheidet darüber, ob Spiritualität zu einerBewältigungshilfe werden kann.

### Heilwirkungen des Glaubens aus psychologischer Sicht

1.soziale Unterstützung durch Glaubensgemeinschaft2. spezifisches religiöses Bewältigungsverhalten 3. positives Gottesbild (Vergebung & Gebet) 4. nur ein verinnerlichter, positiver Glaube "wirkt"

### Spiritualität bei Patienten und Mitarbeitenden

#### Patienten:

- ihre spirituellen Bedürfnisse ernst nehmen
- persönliche Bewältigungs- und Deutungsstrategien entwickeln helfen
- bei Wunsch Raum für religiöse/spirituelle Rituale bieten

#### Fachkräfte:

- Spiritualität nicht mehr tabuisieren, sondern ins Gespräch bringen
- Das psychohygienische Potential der Spiritualität nutzen
- Weiterbildungsangebote
- Zusammenarbeit mit der Seelsorge / Kirchengemeinde stärken
- der religiöse Pluralismus erfordert unterschiedliche Angebote

### Mehr Spiritualität in der Pflege!

- •Die spirituelle Praxis aller Mitarbeitenden fördern!
- •Weiterbildung der spirituellen Kompetenz der Mitarbeiter
- •Die eigene Spiritualität im interreligiösen Dialog profilieren
- •Spirituell-meditative Gesundheitsangebote entwickeln
- •Dialog zwischen spiritual care und geistlicher Begeleitung
- •Bei Wunsch Rituale in Heilbehandlung mit einbeziehen
- •Die Verbindungen zur Krankenhausseelsorge stärken

### Spiritualität kann gefördert werden

- $\bullet$  Spiritualität als existentielle Aufmerksamkeit für die Tatsache, dass man immer bezogen ist auf etwas oderjemanden
- •Einladung zu einer aufmerksamen Grundhaltung
- •Eine individuelle spirituelle Praxis einüben
- •Weniger Technik, mehr Einstellung/ Haltung / Atmosphäre

### Vielen Dank für Ihre Aufmerksamkeit !

 $\bullet$ 

#### Kontakt: utsch@ezw-berlin.de

 $\bullet$